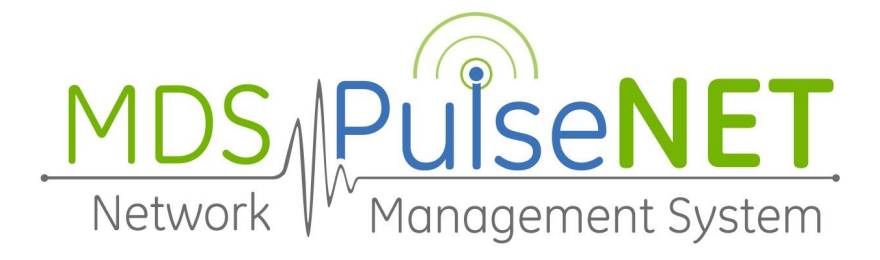

# GE LaunchNET **Release Notes**

Version 5.6

## **Software Description**

GE LaunchNET is a software application used for provisioning devices in Industrial Communications Networks. For additional information, visit the **GE MDS [website.](https://store.gegridsolutions.com/MDS/front.aspx)** This software release is very limited to customers using specific features for LaunchNET.

## **Additional GE PulseNET Documentation**

GE LaunchNET 5.6 User Guide

## **New Features**

- LaunchNET support added for Serial Numbers in External Database. [S-5742]
- Added CHAP Username/Password Support for LaunchNET [S-5901]

## **Fixed Issue(s)**

- Services: IO no longer called during Golden Config, resolving error. [S-5881]
- Fixed issue with LaunchNET Staging not providing the Serial Number [S-5991]
- Device Status now updates correctly after a Provision [S-6011]
- Updated text for LaunchNET External Inventory details [S-6060]

## **Known Issue(s)**

● To utilize Zero Touch Provisioning (ZTP) with LaunchNET requires the PulseNET server to be running HTTP: and not HTTPS: [S-4348]

## **GE PulseNET Install File Validation**

To validate there has been no corruption in the installation file, a SHA256 hash code is available for download separately from the installer on the GE PulseNET\LaunchNET download page.

## **Secure Deployment Guidelines**

GE recommends securing the PulseNET server using a defense-in-depth approach. Some key security considerations include ensuring:

- **1.** Electronic and physical access to the PulseNET server is limited to only authorized individuals and clients
- **2.** The host server is dedicated to the PulseNET application only
- **3.** The PulseNET server is not accessible from the Internet
- **4.** The principle of least privilege is applied to the host operating system
- **5.** The PulseNET host server is appropriately hardened and maintained to the current patch level as indicated in these release notes and applicable settings as indicated by the National Checklist Program
- **6.** Ensure that users with local login privileges to the PulseNET server do so with accounts that uniquely identify them
- **7.** Firewall rules should be established which allow only those engineers' workstations to connect to the PulseNET server.

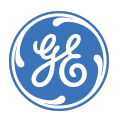

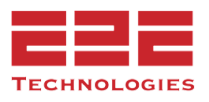

## **About GE MDS**

Over two decades ago GE MDS began building radios for business-critical applications. Since then we have installed millions of radios in countries across the globe. We overcame impassable terrain, brutal operating conditions, and complex network configurations to succeed. We also became experts in wireless communication standards and applications worldwide. The result of our efforts is that today thousands of organizations around the world rely on GE MDS wireless networks to manage their critical assets.

Thanks to our durable products and comprehensive solutions, GE MDS is the wireless leader in industrial automation— including oil and gas production and transportation, water/wastewater treatment, supply, and transportation, electric transmission and distribution, and many other applications.

GE MDS is also at the forefront of wireless communications for private and public infrastructure and online transaction processing. As your wireless needs change, you can continue to expect more from GE MDS. We'll always put the performance of your network above all.

## **GE MDS ISO 9001 Registration**

GE MDS adheres to the internationally-accepted ISO 9001 quality system standard.

## **To GE Customers**

We appreciate your patronage. You are our business. We promise to serve and anticipate your needs. We will strive to give you solutions that are cost effective, innovative, reliable and of the highest quality possible. We promise to engage in a relationship that is forthright and ethical, one that builds confidence and trust. Data sheets, frequently asked questions, application notes, firmware upgrades and other updated information is available on the GE MDS Web site.

### **Manual Revision and Accuracy**

This manual was prepared to cover a specific version of our product. Accordingly, some screens and features may differ from the actual version you are using. While every reasonable effort has been made to ensure the accuracy of this guide, product improvements may also result in minor differences between the manual and the product shipped to you. If you have additional questions or need an exact specification for a product, please contact our Customer Service Team using the information below. In addition, manual updates can often be found on the GE MDS Web site.

### **About End 2 End Technologies**

End 2 End (E2E) Technologies offers a unique combination of wireless communications and information technology expertise. We improve efficiency, reduce risk and lower the cost of industrial field operations via modernization and management of our customer's wireless communications networks. From initial planning through lifecycle support we assist your team in adopting a wireless solution that keeps communication costs low while maximizing network reliability and performance. For more information visit us at www.e2etechinc.com.

### **Customer Support**

If you have problems, comments, or questions pertaining to the GE MDS PulseNET application, please contact GE MDS via one of the methods below:

Phone: 585-241-5510 Email: gemds.techsupport@ge.com Fax: 585-242-8369

### **License Credits**

GE MDS PulseNET contains several third party components. Please refer to the complete list of these components at [www.e2etechinc.com/legal/](http://www.e2etechinc.com/legal/)

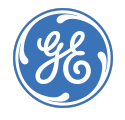

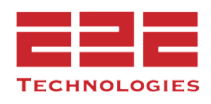